# JSON

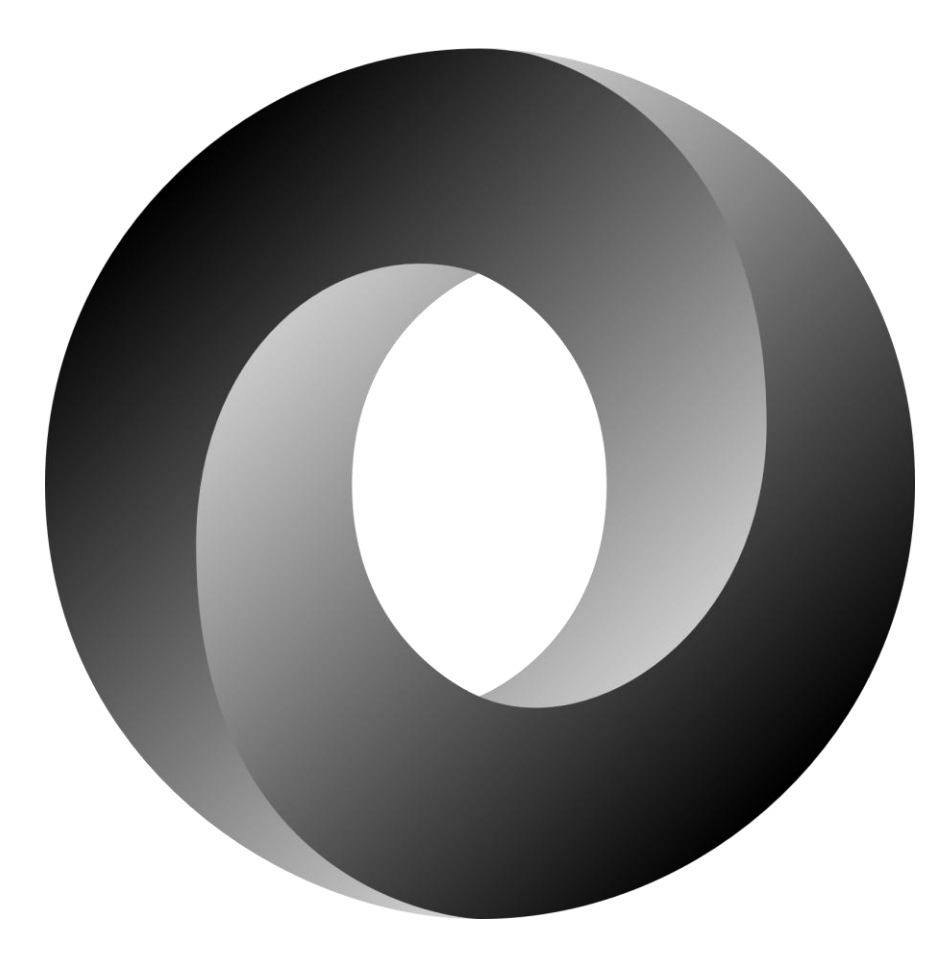

#### Validation

### Why use validation?

- Using validation, we can check for errors in the input we receive, whether from the user or from third parties before we use it in our application.
- This means we don't have to worry about these in our application logic, and removes a common source of errors.

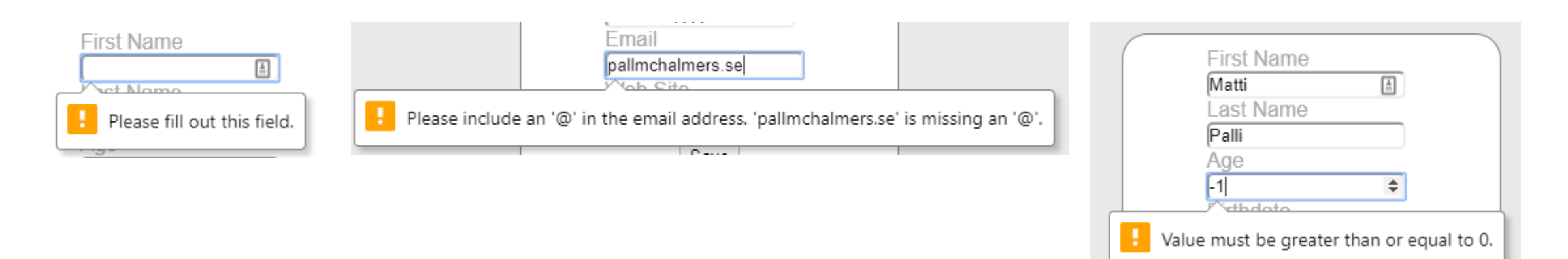

### Why use a Schema?

- We use a schema to regain some structure, even though we're using a non-structured model.
- The schema tells us what to expect from the document, such as which parts are optional and which are required, and the general structure.
- Allows us to do validation (at any time!) on data coming from outside sources, such as user data, or external API data. Exactly what we wanted!

```
{ "type": "object",
  "properties": {
    "firstName": {
      "type": "string"},
    "email" : f"type": "string",
      "pattern": ".* @.*" },
     "age": \{"type": "integer",
        "minimum": 0},
  "required": ["firstName",
               "email", "age"]\}
```
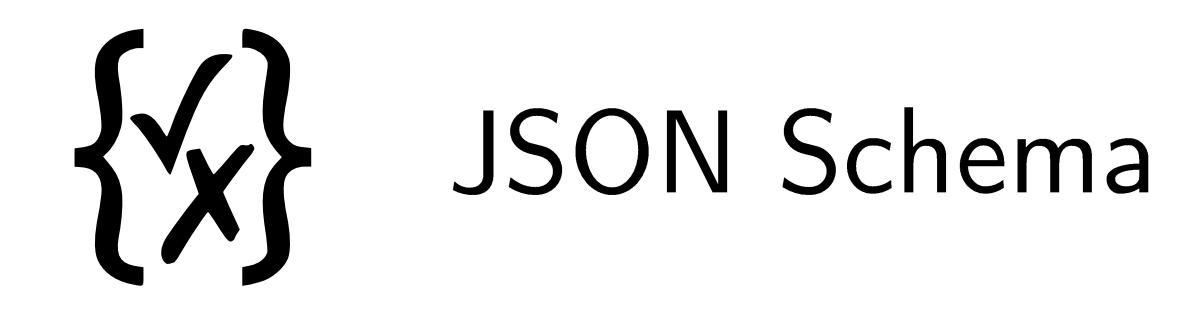

- A 'language' to describe the structure of JSON documents.
- Validates or rejects entire documents, i.e. no checking if a specific insertion would invalidate or not.
- A JSON schema is itself a JSON object, whose keys are "keywords" and the values for those keys tell us something about the schema.

```
{"title": "Filesystem",
 "description": "A system for the organization of files",
 "type": "object" }
```
### **JSON Schemas**

- A JSON schema is either a root schema or a subschema, with a root schema being the top level schema, and a subschema a schema that is within the root schema.
- A JSON schema is itself a JSON object.
- . We use "keywords" as keys, and the value for each keyword tells us something about the schema.
- We use these keywords to define the schema.
- The empty object  $\{ \}$  and true validates against **anything**, i.e. you don't provide any information about what it should contain. A schema that says `false` is **always invalid**, no matter what.

#### Example of a schema

• If we have the following schema, that says every branch has a name and a program:

```
{"type": "object", "title": "Branch",
 "properties": {"name": {"type": "string"},
                "program": {"type": "string"}},
 "required": ["name", "program"]}
```
• The following are valid:

 ${\{$ "name": "IT", "program": "IE"} {"name": "MPALG", "program": "CS", "numStudents": 20}

• But the following are invalid:

```
{\texttt{\{}}\texttt{"name"}: \texttt{"IT"}\}
```

```
{\text{``name''}: "IT", "program": 5}
```
#### Keywords

- . title and description are annotations that are used to identify the schema in question, but are not used for validation. Example: Schema: {"title": "Character", "description": "A Lord of the Rings character"}
	- Valid: everything
	- Invalid: nothing
	- But it's a kind of documentation for the users

• type is used to define the type of the JSON within, and can be any of array, boolean, integer, null, number, object, or string. Example: Schema: {"type": "number"} Valid:  $\overline{1}$  $\overline{2}$ 5.9  $6.022e+10$  $\bullet\bullet\bullet$ Invalid:  $"a"$ true  ${\mathcal{H}}$ "as": "hey"}  $['a", "b"]$ 

 $\bullet\bullet\bullet$ 

• enum is used to enforce that a field should be any of specifc values. Example:

```
Schema: {"type": "string","enum": ["u", "3", "4","5"]}
Valid:
        ^{\prime\prime}u"
         "3""4""5"Invalid: 3
         \overline{4}"uu"
```
- const is a special case of enum that allows exactly one value (a constant).
	- Schema: {"const":42}

 $\bullet\bullet\bullet$ 

Valid: 42 Invalid: everything else

• minimum and maximum are specific to numbers, and specify the minimum and maximum value that the number can take. Example:

Schema: {"type": "integer","minimum": 1,"maximum": 6} Valid: 1

 $\overline{2}$ 

3  $\overline{4}$ 

5

6 Invalid: 0

100

"asd"

 ${\text{}}$ "number": 5}

### Strings

• minLength and maxLength are specific to strings, and specify the minimum and maximum length of the string. Example:

Schema: {"type": "string","minLength": 10,"maxLength": 10} Valid: "abde284320"

"1234567890"

 $\bullet\bullet\bullet$ Invalid:  $"123"$ "1asd" 25  ${\{\text{"idnr"}: "1234567890"\}}$ 

### Objects

• properties is used to define the schema for the properties of an object. Example:

```
Schema: {"type": "object",
          "properties": {"name": {"type": "string"},
                            "age": {\{\text{"type": "integer"\}}\}Valid: {"name": "Matti", "age": 27}
       {\{"name": "Jonas"}
       {"name": "Frodo", "age": 50, "location": "Shire"}
Invalid: {\{ "name": 11, "age": 12}
        {\binom{18}{29}} {\binom{18}{23}}"1234"
```
• additional Properties is used to define the schema for any properties not present in properties. Can be used to enforce that the properties in properties are the only properties present. Example:

```
Schema: {"type": "object",
         "properties": {"name": {"type": "string"}},
         "additionalProperties": false}}
Valid: {"name": "Jonas"}
      {\{"name": "Matti"}
Invalid: {\{ "name": 11, "age": 12}
       {\binom{1}{3}q}{\{"name": "Matti", "age": 27}
       {"name": "Frodo", "age": 50, "location": "Shire"}
       "1234"
```
- required is used to define what properties a certain object must have. Example:
	- Schema: {"type": "object", "required": ["name", "age"]} Valid: {"name": "Matti", "age": 27} {"name": "Sauron", "age": "Not known"} {"name": 11, "age": "twelve", "favFood": "eggos"}
		- Invalid: {"name": "Matti"}  ${\{ "age": 2\}}$ "asda"

```
. minProperties and maxProperties is used to define the maximum and
 minimum amount of properties and object must have. Example:
 Schema: {"type": "object", "minProperties": 1, "maxProperties": 2}
 Valid: { "name": "Matti", "age": 27}
       {\{"name": 9}
       {\{\text{``lottery''}: [7, 9, 13, 17]}, \text{ "winner": "Jonas" }\}\bullet\bullet\bulletInvalid: \{ \}{"name": "McCartney", "age": 76, "band": "The Beatles"}
         "asdad"
```
 $\bullet\bullet\bullet$ 

### Arrays

• items allows you to specify a schema for the items in the array. Example:

```
Schema: {"type": "array", "items": {"type": "number"}}
Valid: [1,2,3]
       [42, 5, 7e10][323.8, 2, 1]\bullet\bullet\bulletInvalid: ["asd", "one"]
        [1, 2, 3, "four"]"asdf"
        24
```

```
• unique I tems specifies that the items must be unique (i.e. no
 duplicates): Example:
   Schema: {"type": "array", "uniqueItems": true}
   Valid: [1,2,3]
          \left["a", "b", "c"]
          [1]\Box\bullet\bullet\bulletInvalid: [1,1]["a", "b", "a"]"asdf"
           1234
```
 $\bullet\bullet\bullet$ 

• minItems and maxItems specify the minimum and maximum number of items in the array. Example:

```
Schema: {"type": "array", "minItems": 3, "maxItems": 5}
Valid: [1,2,3]
         ["a", "q", "e", "t"][8, 4, 2, 9, 0]Invalid: [][1, 2, 3, 5, 6, 7]\left[\begin{smallmatrix} 1 & a \\ 1 & b \end{smallmatrix}\right]"asdf"
```
 $\bullet\bullet\bullet$ 

• contains allows you to specify a schema that at least one item in the array must satisfy. Example: Schema: {"type": "array", "contains": {"const": 42}} Valid: [1, 2, 3, 42]  $[42]$  $\left[$ "a", 42, "b", "c", 42]  $\bullet\bullet\bullet$  $Invalid: \square$  $[1, 2, 4]$  $[ [42] ]$  ${\{$ "contents":  $[12, 2, 3]\}$ 42  $"42"$ 

Meta Keywords

• Subschemas can be combined using boolean logic operators:

allOf, anyOf, oneOf, and not.

```
Example:
```

```
Schema: {"title": "Grade",
          "oneOf": [{"type": "integer", "maximum": 5},
                      {"type": "integer", "minimum":3 }]}}
Valid: -5\overline{2}-15100
Invalid: 3
        \overline{4}5
        "asdf"
        5.8
```
 $\bullet\bullet\bullet$ 

- \$ref is a keyword you can use to refer and reuse schemas.
	- # is used to refer to the schema itself. Example: Schema:

```
{\{\text{``type''}: \text{``object''},\} }"title": "A Non-empty linked list",
 "required": ["value", "next"],
 "properties": {
  "value": {"type": "integer"},
  "next": {\text{("oneOf":} [\{\text{ "type": "null"}\},{\{"$ref": "#"}]}}}
Valid: {"value": 1, "next": {"value":2, "next": null}}
       {\{"value": 1, "next": null}
Invalid: {"value": 2}
        {\text{``next":\ } \{``value":\ } 2,\text{ ``next":null}}23, [1,2], "asdasd", ...
```
• definitions is used to define schemas to use with \$ref. Example:

#### Schema:

```
{"definitions": {"posInt": {"type": "integer","minimum":1}},
 "type": "array",
 "items": {"$ref": "#/definitions/posInt"}}
Valid: [1,2,3]
        \lceil 1 \rceil\lceil \rceil[1000, 12]\bullet\bullet\bulletInvalid: [-1]\lceil 0
         [0, 1, 2]5
         "asd"
```
### Additional Keywords (not covered in the course)

- JSON schema has more keywords than we use here, which allow for richer specification of valid schemas.
- You can find them on https://json-schema.org/
- Online validator available at https://www.jsonschemavalidator.net/
- In particular, the \$schema and \$id keywords are used to identify the document as a JSON schema, and where the definition of the schema can be found (using a URI). Example:

{"\$schema": "http://json-schema.org/draft-07/schema#", "\$id": "https://api.example.com/db.schema.json"}

#### A Filesystem

/file1.txt (100 bytes) /a/file2.jpg (200 bytes) /a/file3.mp4 (600 bytes) /a/file4.png (300 bytes) /b/c/file5.jpg (400 bytes)

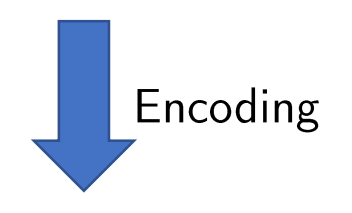

```
{\lceil "name": "/", "contents": \lceil }{"name": "file1", "filetype": "txt", "size": 100},
  {\lceil "name": "a/", "contents": \lceil }{"name": "file2", "filetype": "jpg", "size": 200},
   {"name": "file3", "filetype": "mp4", "size": 600},
   {"name": "file4", "filetype": "png", "size": 300}]},
   {\text{``name''}: "b/", "contents":}{\lceil "name": "c/", "contents": \lceil }{"name": "file5", "filetype": "jpg", "size": 400}]}]}]}
```

```
{\{\text{"title"}}: \text{"Filesystem",}"$ref": "#/definitions/directory",
"definitions": f
   "file": \{"type": "object",
     "properties": {
        "name": {"type": "string", "minLength": 1},
        "filetype": {"type": "string"},
        "size": {"type": "integer"}},
      "required": ["name", "size"],
   "directory": {
     "type": "object",
     "properties": \{"name": {"type": "string","minLength": 1},
        "contents": {"type":"array",
                       "items": f"oneOf": [
                                     {\frac{1}{2} \cdot \frac{1}{2} \cdot \frac{1}{2}} : "#/definitions/file"},
                                     {\frac{19 \text{cm} \cdot \text{m} \cdot \text{m}}{4} = "#/definitions/directory"}]}}},
     "required": ["name","contents"]}}}
```

```
{\lceil "name": "/".} "contents": \lceil{"name": "file1", "filetype": "txt", "size": 100},
  {\text{``name''}: "a/", "contents":}{"name": "file2", "filetype": "jpg", "size": 200},
   {"name": "file3", "filetype": "mp4", "size": 600},
   {"name": "file4", "filetype": "png", "size": 300}]},
   {\text{``name''}: "b/", "contents":}{\lceil "name": "c/", "contents": \lceil }{"name": "file5", "filetype": "jpg", "size": 400}]}]}]}
```

```
{\text{``name''}: "/", "type": "dir",}A User Filesystem
  "contents": \lceil{\texttt{\{}}\texttt{"name"}: \texttt{"usr"}\texttt{, \texttt{"type"}: \texttt{"dir"}\texttt{,}}"contents": [
     {\{"name": "bin", "type": "dir",
      "contents": \lceil{"name": "df", "type": "file", "filetype": "exe", "size": 42},
       {"name": "bash", "type": "file", "filetype": "exe", "size": 9},
       {"name": "imgviwr", "type": "file", "filetype": "exe", "size": 8},
       {"name": "vlc", "type": "file", "filetype": "exe", "size": 158}]},
     {\texttt{\{}}\texttt{"name"}: \texttt{"vids"}, "type": "dir",
      "contents": [{"name": "Game.of.Thrones.SO7E02.WEB.h264-TBS[eztv]","filetype": "mkv",
                      "size": 787, "type": "file"}]},
     {\lceil "name": "members", "type": "dir",\rceil }"contents":{"name": "FellowKids", "filetype": "jpg", "size": 2, "type": "file"},
       {"name": "ItsAnOlderMeme", "filetype": "png", "size": 1, "type":"file"},
       {"name": "PikachuShocked", "filetype": "jpg", "size": 4, "type":"file"},
       {"name": "FellowKids-deepfried", "filetype": "jpg", "size":8, "type": "file"},
       {"name": "NyanCat", "filetype": "mp4", "size": 15, "type":"file"}]}]}]}
```
#### Querying JSON Documents

### Querying data

- . Now that we can validate that the data has a certain structure, what can we do with it?
- As Jonas has showed you, you can use indexes and dot-notation to access fields of JSON data, i.e. students [2] . courses [0] . grade to get the grade of the first course a student has taken.
- But what if we want to find all the grades of all students?
- Answer: we can use a more expressive language to query it!
- Inspired by the XPath language for XML, JSON Path allows us to query JSON documents in an expressive way.
- There are multiple implementations, but we'll be using the implementation and notation as it is in Postgres in this course.

## The SQL/JSON Path Language

- A SQL specific JSON Path has been added to the SQL standard as defined in Oracle DB documentation, and is available in PostgreSQL 12.0 onwards.
- Defined at https://www.postgresql.org/docs/12/functionsjson.html, in this course we use the 'strict' mode to avoid confusion.
- Example: to get the sizes of all JPG files in the filesystem, we can write:

'strict  $\$ .\*\*? (@.filetype == "jpg").size' :: JSONPath

### How to play with JSON Path in Postgres

- Using the jsonb\_path\_query, we can use JSON Path expressions to query json documents and get all resulting JSON items as Postgres rows.
- . Using jsonb\_path\_query\_array does the same, except the results are wrapped into a single JSON array.
- · Using jsonb\_path\_query\_first returns only the first result.

```
WITH JsonEx AS (SELECT
'<json>':: jsonb AS val)
SELECT
jsonb_path_query_array(val,
 'strict <query>'
 FROM JsonEx;
```
### JSONPath operators

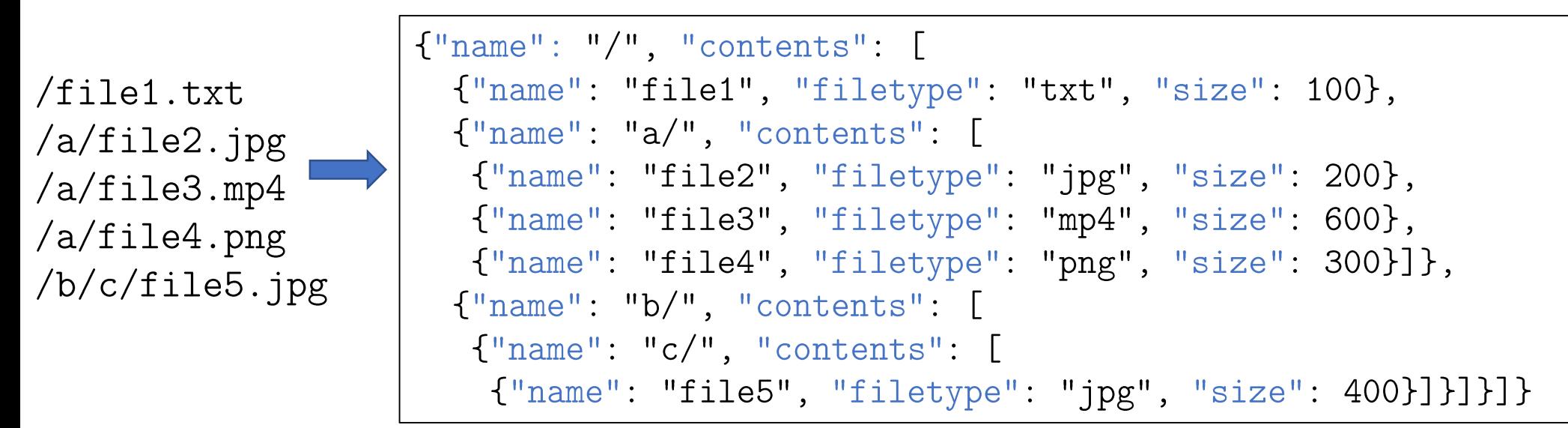

 $\cdot$  ' $\mathcal{S}$ ' is the root object, which we usually start our expressions with. Example: SELECT jsonb\_path\_query\_array(val,'strict \$') FROM JsonEx

```
[{\{\text{}}"name": "}/", "contents": [\text{...}]\}]
```
• '.' is the child operator, used to access a property of an object. Example: 'strict \$.name'  $\lceil \mathsf{H}/\mathsf{H} \rceil$ 

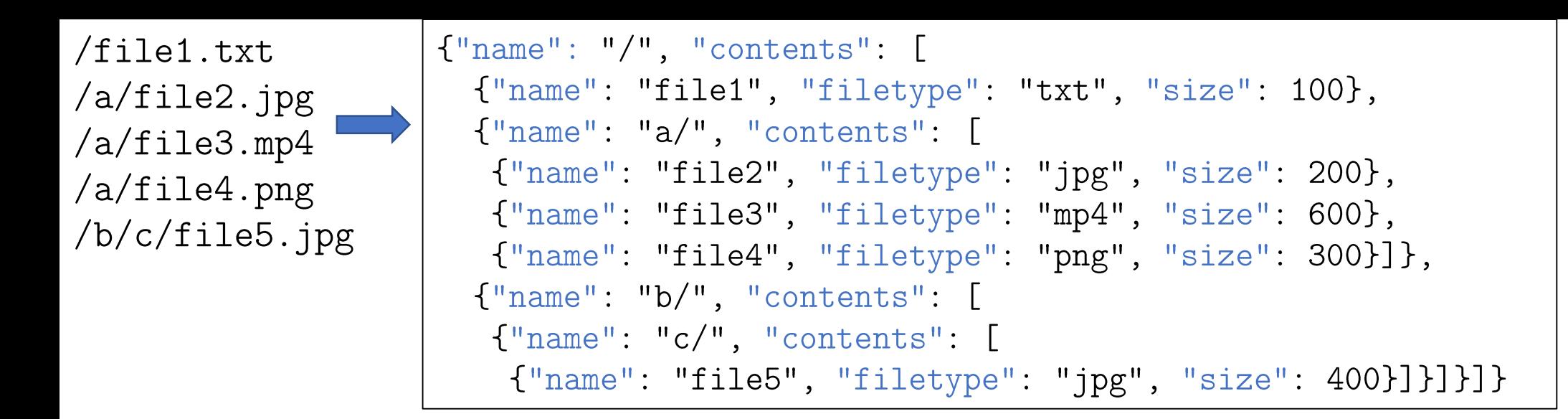

• <sup>1</sup>[]<sup>1</sup> is the subscript operator, which is used to access elements in arrays or objects, or iterate over them. Example:

```
'strict $.contents[1].contents[0].name'
                 \lceil"file2"]
```
 $'strict$  \$.contents $[2]$ .contents $[0]$ .contents $[0]$ .size' [400]

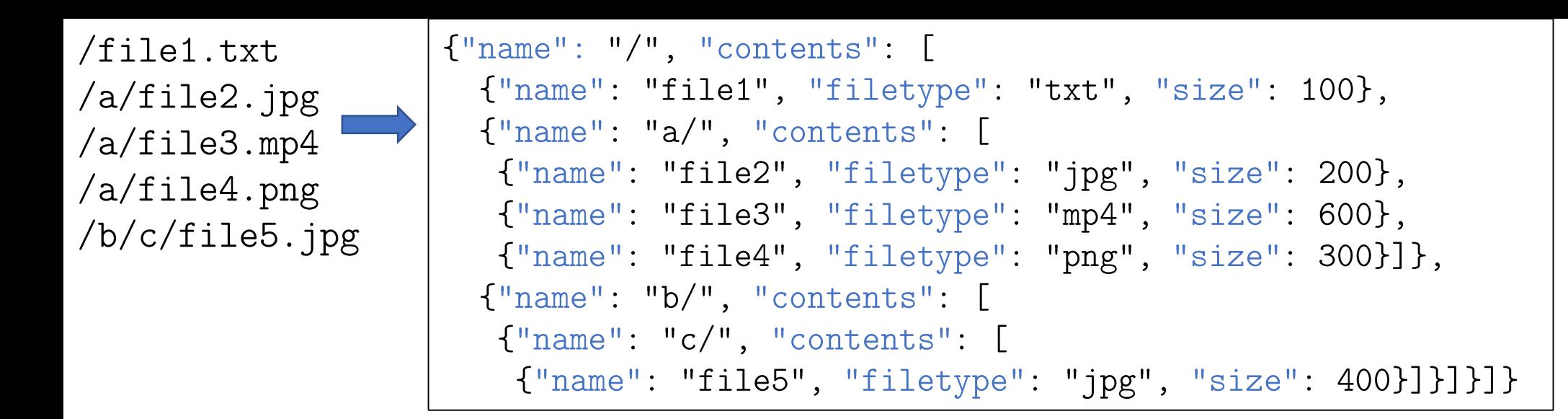

 $\cdot$   $\cdot$   $\cdot$  is the wild card operator, which returns everything in the current object. Example:  $'$ strict  $\text{\$.*'}$ 

 $\lceil$ "/",  $\lceil$ {"name": "file1", "filetype": "txt", size: 100}, {"name": "a/",...},  ${\{$ "name": "b/",...}]]

'strict  $\text{\$.contents}[1].$ \*'

["a/", [{"name": "file2",...}, {"name": "file3",...}, {"name": "file4",...}]]

 $'$ lax \$.contents $[1].$ \* $[0]$ '

["a/", {"name": "file2", "filetype": "jpg", "size": 200}]

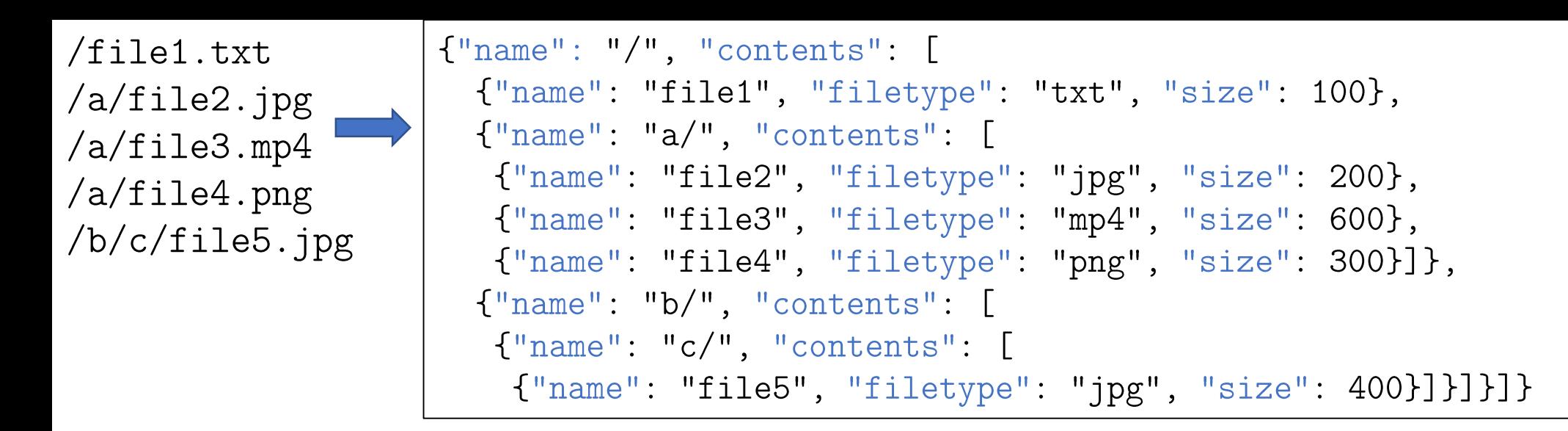

 $\bullet$   $\ast\ast\ast\ast\ast\ast$  is the recursive descent operator, which goes into all the children of the element, and then into all children of that element, and so on... Example:

'strict  $\text{\$.contents} [2] . contents [0].**'$ [{"name": "/c",..}, "c/", [{"name": "file5",..}], "file5", "jpg", "400"] 'strict  $\text{\$.contents} [1].**.name'$  $['a/", "file2", "file3", "file4"]$ 

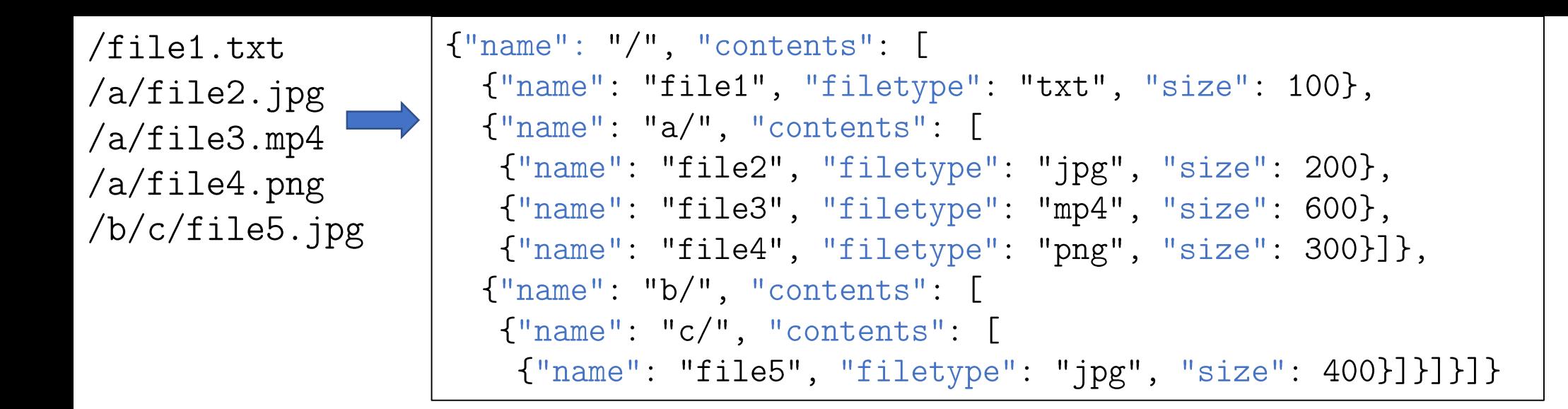

- $\cdot$   $\cdot$   $\circ$  is used to refer to the current element in expressions.
- '? (<expr>)' allows you to apply a filter expression. Example: 'strict  $\$ .\*\*? (@.filetype == "jpg").size'  $[200, 400]$

'strict  $\text{\$.**?}$  (@.size < 300).name'  $["file1", "file2"]$ 

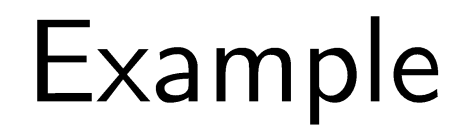

#### How do we use these operators in practice?

- Say we had a JSON document representing a menu at a restaurant
- How would we use JSON path to get the sum of the prices of hamburgers on the menu?
- One way to go about it is to think about successively expanding and shrinking the documents.

We start off with

'strict \$'.

which gives us the entire document.

```
[{"category":"Starters",
 "contents": [
   {"dish":"Calamari", "price":8.50}]},
{"category": "Salads",
 "contents":
   {"dish":"Caesar", "price":8.50},
   {"dish":"Chicken", "price":9.25}]},
{"category": "Burgers",
 "contents": [
   {"dish":"Standard", "price":9},
   {"dish":"Bacon", "price":10},
   {"category": "Vegetarian Burgers",
    "contents": [
      {"dish":"Haloumi", "price":13},
      {"dish":"Mushroom", "price":10}]}]}]
```
Since the document is an array, and the category we want is one of the elements, we use 'strict  $\S[*]$ ',

to operate on each of the elements

```
[{"category":"Starters",
 "contents": [
   {''dish": "Calamari", "price": 8.50}]\},{"category": "Salads",
 "contents": [
   {''dish": "Caesar", "price": 8.50},{"dish":"Chicken", "price":9.25}]},
{"category": "Burgers",
 "contents": [
   {"dish":"Standard", "price":9},
   {"dish":"Bacon", "price":10},
   {"category": "Vegetarian Burgers",
     "contents": [
       {"dish":"Haloumi", "price":13},
       {"dish":"Mushroom", "price":10}]}]}]
```

```
{"category":"Starters",
 "contents":{"dish":"Calamari", "price":8.50}]}
```

```
{"category":"Salads",
 "contents": [
```

```
{"dish":"Caesar", "price":8.50},
{"dish":"Chicken", "price":9.25}]}
```

```
{"category": "Burgers",
 "contents":{"dish":"Standard", "price":9},
   {"dish":"Bacon", "price":10},
   {"category": "Vegetarian Burgers",
    "contents":
      {"dish":"Haloumi", "price":13},
      {"dish":"Mushroom", "price":10}]}]}
```

```
We only want the prices of burgers,
so we apply a filter to the previous results
```
'strict  $f[x]$ ? (@.category == "Burgers")'

```
{"category":"Starters",
 "contents":{"dish":"Calamari", "price":8.50}]}
```

```
{"category":"Salads",
 "contents":
  {"dish":"Caesar", "price":8.50},
  {"dish":"Chicken", "price":9.25}]}
```

```
{"category": "Burgers",
 "contents": [
   {"dish":"Standard", "price":9},
   {"dish":"Bacon", "price":10},
   {"category":"Vegetarian Burgers",
    "contents": [
      {"dish":"Haloumi", "price":13},
      {"dish":"Mushroom", "price":10}]}]}
```
Now, we have the right category.

But how do we get the prices of all the different dishes? The easiest way is to expand the results into ALL THE ELEMENTS

```
'strict f[x]? (@.category == "Burgers").**'
```

```
{"category": "Burgers",
 "contents":
```

```
{"dish":"Standard", "price":9}
{"dish":"Standard", "price":9},
{\text{``dish''}}: \text{"Bacon''}, \text{~~"price": 10},"Standard"
{"category": "Vegetarian Burgers",
"contents":[9
  {"dish":"Haloumi", "price":13},
```
#### "Burgers"

```
[\{\text{"dish": "Standard", "price":9}\},]{\texttt{\{}}\texttt{"dish"} : \texttt{"Bacon"}\texttt{,}} "price":10},
{"category": "Vegetarian Burgers",
  "contents": [
    {"dish":"Haloumi", "price":13},
    {"dish":"Mushroom", "price":10}]}]
```

```
"Bacon"
```
#### 10

```
{"category": "Vegetarian Burgers",
"contents":
  {"dish":"Haloumi", "price":13},
  {"dish":"Mushroom", "price":10}]} 10
```

```
{"category":"Burgers",
 "contents":{"dish":"Standard", "price":9},
   {\texttt{\{ "dish": "Bacon", \quad \text{ "price": 10}\},{"category": "Vegetarian Burgers",
    "contents": [
      {"dish":"Haloumi", "price":13},
      {"dish":"Mushroom", "price":10}]}]}
```

```
"Vegetarian Burgers"
```

```
[\{\text{ "dish": "Haloumi", "price": 13}\},{"dish":"Mushroom", "price":10}]
```

```
{"dish":"Haloumi", "price":13}
```

```
"Haloumi"
```
13

{"dish":"Mushroom", "price":10}

#### "Mushroom"

We see that the prices we want are all available from elements which have the price attribute...

So we simply use the . price accessor, which gives us the prices!

```
'strict f{x}[*]?(@.category == "Burgers").**.price'
```
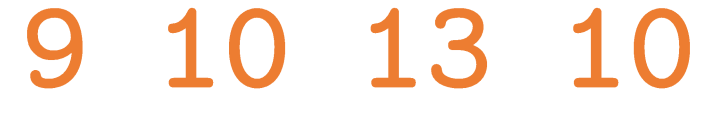

```
{"category": "Burgers",
 "contents":{"dish":"Standard", "price":9},
   {\text{``dish''}}: \text{''Bacon''}, \text{''price''}: 10},{"category": "Vegetarian Burgers",
     "contents":[{\text{``dish''}}: {\text{"Hallow''}}, {\text{"price''}}: 13,
```
#### "Burgers"

```
[\{\text{ "dish": "Standard", "price":9}\},]{\texttt{\{}}\texttt{"dish"} : \texttt{"Bacon"}\texttt{,}} "price":10},
{"category": "Vegetarian Burgers",
  "contents":{"dish":"Haloumi", "price":13},
    {"dish":"Mushroom", "price":10}]}]
```

```
{"dish":"Standard", "price":9}
                          "Standard"
                          9
"Bacon"
                          10
                          {"category": "Vegetarian Burgers",
                           "contents":[{"dish":"Haloumi", "price":13},
                            {"dish":"Mushroom", "price":10}]} 10
```

```
"Vegetarian Burgers"
```

```
[\{\text{ "dish": "Haloumi", "price": 13}\},{"dish":"Mushroom", "price":10}]
```

```
{"dish": "Haloumi", "price":13}
```
"Haloumi"

13

{"dish":"Mushroom", "price":10}

#### "Mushroom"

#### The full query is then

SELECT jsonb\_path\_query(data, 'strict \$[\*]?(@.category == "Burgers").\*\*.price') FROM JsonEx;

And since we're in Postgres, we can aggregate and sum up the numbers!

... but we need to do an explicit type cast, since the resulting numbers are still JSONB values.

```
SELECT SUM(query.value :: int)
FROM (SELECT jsonb_path_query(data, 'strict \frac{1}{2} [*]?(@.category == "Burgers").**.price')
      AS value
     FROM JsonEx) as query;
                               9 10 13 10
```